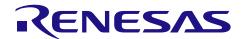

## **CS+ Instruction Simulator for RH850 V5.02.00**

R20UT4823EJ0100 Rev.1.00 Jun 11, 2020

Release Note

Thank you for using the CS+ integrated development environment.

This document describes restrictions on and points for caution regarding the simulator.

Read this document before using the product.

### **Contents**

| Cha | apter 1. Target Devices                   | 2 |
|-----|-------------------------------------------|---|
| Cha | apter 2. User's Manuals                   | 3 |
| Cha | apter 3. Uninstallation                   | 4 |
| Cha | apter 4. Changes                          | 5 |
| Cha | apter 5. Points for Caution               | 6 |
| 5.1 | CPU Operating Clock                       | 6 |
| 5.2 | Access Latency                            | 6 |
|     | Peripheral Functions                      |   |
| 5.4 | Controlling Booting up of Individual CPUs | 6 |
| Cha | apter 6. Restriction                      | 7 |
| 6.1 | Simulation of the HALT Instruction        | 7 |

# Chapter 1. Target Devices

The simulator allows the simulation of instructions for the following RH850 CPU cores: RH850G4MH, RH850G3M, RH850G3MH, RH850G3K, and RH850G3KH.

The target devices the CS+ IDE supports are listed on the Web site.

Please see the URL below.

CS+ Product Page

http://www.renesas.com/cs+

# Chapter 2. User's Manuals

Please read the following user's manuals together with this document.

| Manual Name                                                                     | Document Number |
|---------------------------------------------------------------------------------|-----------------|
| CS+ V8.04.00 Integrated Development Environment User's Manual: RH850 Debug Tool | R20UT4693EJ0100 |
| CS+ V8.04.00 Integrated Development Environment User's Manual: Message          | R20UT4690EJ0100 |

# Chapter 3. Uninstallation

There are two ways to uninstall this product.

- Use the integrated uninstaller from Renesas (uninstalls all CS+ components)
- Use the Windows uninstaller (only uninstalls this product)

To use the Windows uninstaller, select [CS+ for CC] from [Apps & features] from [Settings] of Windows or [Programs and Features] of the control panel.

# Chapter 4. Changes

Changes from V5.01.00 to V5.02.00 of the instruction simulator for RH850 devices are improvements in simulator operation and are also applicable to the instruction simulator for RL78 devices. For details, refer to section 4.2, Additions and improvements to the debug tool, in the CS+ for CC V8.04.00 Release Note (R20UT4804EJ0100).

## Chapter 5. Points for Caution

This chapter describes points you will need to note when you are using the simulator.

For details, refer to section 2.3.3, [Simulator], in the CS+ V8.04.00 Integrated Development Environment User's Manual: RH850 Debug Tool.

#### 5.1 **CPU Operating Clock**

The CPU clock operates at the frequency set up with the property "Main clock frequency [MHz]" of the simulator.

#### 5.2 Access Latency

Since the latency of access to the various types of memory and peripheral modules is not considered, the execution times (numbers of cycles) will be different from those for the actual device.

Thus, the results of measuring the following items differ according to whether the instruction simulator or an actual device is in use.

- The results of measurement by the Run-Break timer
- > The results of measurement of Timer Result events
- ➤ The [Pipeline] area of the Trace panel
- ➤ The [Time] area of the Trace panel
- > Result of tracing when the trace target is selected as [All core] (timing between processor elements)
- Timestamps of the software trace data

#### 5.3 Peripheral Functions

The simulator does not support simulation of the peripheral functions.

#### 5.4 Controlling Booting up of Individual CPUs

Some RH850 MCUs have specific option bytes for selecting the boot mode for the CPUs and IO registers for selecting which CPUs should be booted up when the MCU is reset. The simulator, on the other hand, does not support such facilities and all CPUs are booted up when the MCU is reset.

## Chapter 6. Restriction

This chapter describes restriction on the use of the simulator.

#### Simulation of the HALT Instruction 6.1

[Affected device] RH850G4MH

[Details] Execution of the HALT instruction is not reflected in the results of tracing. However, the results of tracing in the processor elements for which the HALT instruction was not executed are not affected. [Workaround] There is no workaround.

[Schedule for fixing the problem] We will fix this problem in the next and subsequent versions.

### **Notice**

- 1. Descriptions of circuits, software and other related information in this document are provided only to illustrate the operation of semiconductor products and application examples. You are fully responsible for the incorporation or any other use of the circuits, software, and information in the design of your product or system. Renesas Electronics disclaims any and all liability for any losses and damages incurred by you or third parties arising from the use of these circuits, software, or information.
- 2. Renesas Electronics hereby expressly disclaims any warranties against and liability for infringement or any other claims involving patents, copyrights, or other intellectual property rights of third parties, by or arising from the use of Renesas Electronics products or technical information described in this document, including but not limited to, the product data, drawings, charts, programs, algorithms, and application examples.
- 3. No license, express, implied or otherwise, is granted hereby under any patents, copyrights or other intellectual property rights of Renesas Electronics or others.
- 4. You shall not alter, modify, copy, or reverse engineer any Renesas Electronics product, whether in whole or in part. Renesas Electronics disclaims any and all liability for any losses or damages incurred by you or third parties arising from such alteration, modification, copying or reverse engineering.
- 5. Renesas Electronics products are classified according to the following two quality grades: "Standard" and "High Quality". The intended applications for each Renesas Electronics product depends on the product's quality grade, as indicated below.
  - "Standard": Computers; office equipment; communications equipment; test and measurement equipment; audio and visual equipment; home electronic appliances; machine tools; personal electronic equipment; industrial robots; etc.
  - "High Quality": Transportation equipment (automobiles, trains, ships, etc.); traffic control (traffic lights); large-scale communication equipment; key financial terminal systems; safety control equipment; etc.

Unless expressly designated as a high reliability product or a product for harsh environments in a Renesas Electronics data sheet or other Renesas Electronics document, Renesas Electronics products are not intended or authorized for use in products or systems that may pose a direct threat to human life or bodily injury (artificial life support devices or systems; surgical implantations; etc.), or may cause serious property damage (space system; undersea repeaters; nuclear power control systems; aircraft control systems; key plant systems; military equipment; etc.). Renesas Electronics disclaims any and all liability for any damages or losses incurred by you or any third parties arising from the use of any Renesas Electronics product that is inconsistent with any Renesas Electronics data sheet, user's manual or other Renesas Electronics document.

- 6. When using Renesas Electronics products, refer to the latest product information (data sheets, user's manuals, application notes, "General Notes for Handling and Using Semiconductor Devices" in the reliability handbook, etc.), and ensure that usage conditions are within the ranges specified by Renesas Electronics with respect to maximum ratings, operating power supply voltage range, heat dissipation characteristics, installation, etc. Renesas Electronics disclaims any and all liability for any malfunctions, failure or accident arising out of the use of Renesas Electronics products outside of such specified ranges.
- 7. Although Renesas Electronics endeavors to improve the quality and reliability of Renesas Electronics products, semiconductor products have specific characteristics, such as the occurrence of failure at a certain rate and malfunctions under certain use conditions. Unless designated as a high reliability product or a product for harsh environments in a Renesas Electronics data sheet or other Renesas Electronics document, Renesas Electronics products are not subject to radiation resistance design. You are responsible for implementing safety measures to guard against the possibility of bodily injury or damage caused by fire, and/or danger to the public in the event of a failure or malfunction of Renesas Electronics products, such as safety design for hardware and software, including but not limited to redundancy, fire control and malfunction prevention, appropriate treatment for aging degradation or any other appropriate measures. Because the evaluation of microcomputer software alone is very difficult and impractical, you are responsible for evaluating the safety of the final products or systems manufactured by you.
- 8. Please contact a Renesas Electronics sales office for details as to environmental matters such as the environmental compatibility of each Renesas Electronics product. You are responsible for carefully and sufficiently investigating applicable laws and regulations that regulate the inclusion or use of controlled substances, including without limitation, the EU RoHS Directive, and using Renesas Electronics products in compliance with all these applicable laws and regulations. Renesas Electronics disclaims any and all liability for damages or losses occurring as a result of your noncompliance with applicable laws and regulations.
- 9. Renesas Electronics products and technologies shall not be used for or incorporated into any products or systems whose manufacture, use, or sale is prohibited under any applicable domestic or foreign laws or regulations. You shall comply with any applicable export control laws and regulations promulgated and administered by the governments of any countries asserting jurisdiction over the parties or transactions.
- 10. It is the responsibility of the buyer or distributor of Renesas Electronics products, or any other party who distributes, disposes of, or otherwise sells or transfers the product to a third party, to notify such third party in advance of the contents and conditions set forth in this document.
- 11. This document shall not be reprinted, reproduced or duplicated in any form, in whole or in part, without prior written consent of Renesas Electronics.
- 12. Please contact a Renesas Electronics sales office if you have any questions regarding the information contained in this document or Renesas Electronics products.
- (Note1) "Renesas Electronics" as used in this document means Renesas Electronics Corporation and also includes its directly or indirectly controlled subsidiaries.
- (Note2) "Renesas Electronics product(s)" means any product developed or manufactured by or for Renesas Electronics.

(Rev.4.0-1 November 2017)

### **Corporate Headquarters**

TOYOSU FORESIA, 3-2-24 Toyosu, Koto-ku, Tokyo 135-0061, Japan www.renesas.com

### **Trademarks**

Renesas and the Renesas logo are trademarks of Renesas Electronics Corporation. All trademarks and registered trademarks are the property of their respective owners.

## **Contact information**

For further information on a product, technology, the most up-to-date version of a document, or your nearest sales office, please visit: <a href="https://www.renesas.com/contact/">www.renesas.com/contact/</a>.